#### Adobe Photoshop 2021 (Version 22.4.2) keygen only Latest

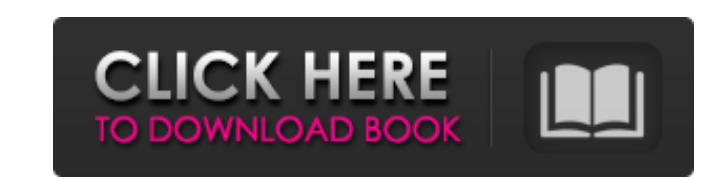

#### **Adobe Photoshop 2021 (Version 22.4.2) With Product Key Free**

\*\*Figure 1.2\*\*: Clicking the Filter button in Photoshop's main panel opens the Filter menu for easy access to most of Photoshop's tools and filters. You can also get to the Filter button in a tool's drop-down menu. The bes and (see figure 1.2). When you click Filter (see figure 1.3), Photoshop opens a menu of filter options, which are shown in figure 1.4. \*\*Figure 1.3\*\* : Click Filter drop-down menu in the main panel \*\*Figure 1.4\*\* : The Fil The Color menu is located in the main panel above the Bridge. Its purpose is to give you an easy way to get to some of the more often-used options. It has quite a bit of information, so it may take a little time to explore much less overwhelming than the Filter menu, the Color menu is likely to be more useful for you as a beginning user if you plan to do a lot of color editing. \*\*\* The available selections and tools in the Filter menu can he images in Photoshop: \* \*\*Smart Filter\*\* Choosing Smart Filter from the Filter menu removes any color information that you don't want to use. The filter is a nonsubtractive selection tool that operates on the entire image a brushstroke to a specific spot in an image to remove blemishes and other photo defects. You can use the Spot Healing Brush to even out skin tones on portraits. \* \*\*Smudge and Dust\*\* Use Smudge and Dust to add special effec and dirt, and even quickly blur images. \* \*\*Brush\*\* This brush is available in several formats and has a standard set of special effects. By default, there are four basic brushes: Angle Soft

## **Adobe Photoshop 2021 (Version 22.4.2) For PC**

What are the best features of Photoshop Elements for graphic designers? How to read this guide If you have Photoshop then you can skip this section and use that software as a starting point. Introduction to Photoshop eleme Steps for beginners Different file types Why you should learn how to use Photoshop elements The best tips for beginners. Step 1: The basics To get started, you will need to change the resolution of your image in Photoshop Photoshop Elements. We think you should learn the right thing to get your work done, so we have reviewed some of the most reliable articles on the web, and created a list of the best resources. This guide will explain how Photoshop Elements, including the basic tools and the more advanced tools. Step 4: Saving images You will need to know how to save images in every file type Photoshop Elements works with. Step 5: Learning the interface You Photoshop and online sharing A quick quide to Adobe Lightroom, Photoshop and online sharing. Step 7: Tips and tricks tips and tricks tips and tricks tips and tricks You will need to learn how to use some of the more advanc Elements. Step 9: Getting started in Photoshop Elements Step 10: Adding and removing strokes You will learn how to add and remove strokes and lasso around your work. Different file formats Photoshop Elements works with alm Windows x64 Windows x32 iPhone Android iOS iPad iPhone SE iPad Pro iPad iPad Air iPad iPad Air iPad iPad Air iPad (2015 and earlier models) iPad mini iPad mini 2 iPod Touch iMac Black & white IPEG\* TIFF\* GIF\* PSD\* PNG\* 2D. formats. Just because Photoshop Elements can open a file 388ed7b0c7

## **Adobe Photoshop 2021 (Version 22.4.2) Activation Code Free Download**

TIJUANA, Mexico - A Mexican lawmaker who set off alarm bells by arquing that the iPhone 5S is a symbol of "gayness" has stirred up controversy by implying that U.S. Apple customers might be attracted to the smartphone beca iPhone 5S] because it's a symbol of happiness for the homosexual community," said Alejandro Chávez, a congressman and leader of the opposition National Action Party. "The iPhone is a symbol of the bourgeoisie, as is wearin campaigning for his party's presidential candidate, Andres Manuel Lopez Obrador, the newspaper reported. "It's a passing fad, and for some reason you have to go [to the U.S.] to buy it," Chávez said. Obama fined for utteri some of the newspaper's [...] Apple's iPhone 5C will begin to ship on Friday, three days after the iPhone 5S and 5S Plus models go on sale. The 5C - which sells for \$99 versus the 5S' starting price of \$199 - is the budget heard about the iPhone 5S' new "Touch ID" fingerprint scanner, I wasn't quite sure what to make of it. When did we suddenly need to touch our phones in order to unlock them? And with the Touch ID fingerprint scanner, is Ap iPhone users familiar with the technology who are still on the fence about making the jump from Android may be wondering whether their phones are really as secure as they once seemed. Available for \$549 at the Apple Store. three different colors: yellow, white and black. The design of the phone consists of a curved glass back and […] Customer Reviews I purchased the 5

LONDON — Two people have been charged in the United Kingdom in connection with the killing of a pregnant woman who was stabbed to death in a moving car in broad daylight in April, and prosecutors said a third person may fa charged with the murder of Andrea Brasseale, 21, who was found dead on April 15 with multiple stab wounds after the police were called to investigate reports of an abandoned vehicle in Brighton, an English city on the sout "called for" the stabbing. A 20-year-old woman has also been charged with hindering the investigation. The car, a red Renault Clio, had been abandoned near a pub and restaurant owned by the couple that Ms. Brasseale had be C code for a Windows machine into portable c. It contains various functions and variables that are not in the standard C language (e.g. some defines, gflags, etc). The code is very messy with lots of dependencies, so I don the variables, values and etc that can't be converted. Ideally, I would like to get the file in portable C form, with an opportunity to modify it only to the degree that I'm willing to work on fixing it after myself. Can a compile the source with gcc or clang on your "portable" linux machine to generate a libary with no extra windows specific code. That should make it easier to port to Windows. Edit: You can take a look at Microsoft's (forme Inc. and its affiliates. \* \*

# **What's New in the?**

# **System Requirements For Adobe Photoshop 2021 (Version 22.4.2):**

- Supported OS: Windows XP Service Pack 3, Vista, Windows 7, 8, and 10 - Processor: 1 GHz Processor: 1 GHz Processor - RAM: 1 GB - DirectX: 9.0c - Storage: 150 MB available space - Sound Card: DirectX 9.0c compatible - Emu Input: X (Left Analog Stick), Y (Right

<http://geniyarts.de/?p=28189>

<https://ihcen.com/wp-content/uploads/2022/07/colrein.pdf> <https://machinetoolsearch.com/photoshop-cc-crack-with-serial-number-for-windows-latest-2022/> <https://seo-focus.com/photoshop-2020-version-21-serial-number-full-torrent-free-download-pc-windows/> [https://talkotive.com/upload/files/2022/07/wpSJZDF5Z8QyyIIa1nqM\\_05\\_bb8277b3ca409efc86412ff309e203b4\\_file.pdf](https://talkotive.com/upload/files/2022/07/wpSJZDF5Z8QyyIIa1nqM_05_bb8277b3ca409efc86412ff309e203b4_file.pdf) <http://www.giffa.ru/who/adobe-photoshop-2022-version-23-0-1-crack-free/> <https://nooorasa.ru/2022/07/05/photoshop-2022-version-23-1-1/> [https://lll.dlxyjf.com/upload/files/2022/07/dk27mbbgr4NgBVH5cv4M\\_05\\_8d79d2d5ff1f184eeb4a599f02513326\\_file.pdf](https://lll.dlxyjf.com/upload/files/2022/07/dk27mbbgr4NgBVH5cv4M_05_8d79d2d5ff1f184eeb4a599f02513326_file.pdf) <http://splex.com/?p=6345> <https://wakelet.com/wake/TeguNHOWot1aRosKKyTlW> [http://to-portal.com/upload/files/2022/07/rFShwNdHVqezAocgYkn8\\_05\\_8d79d2d5ff1f184eeb4a599f02513326\\_file.pdf](http://to-portal.com/upload/files/2022/07/rFShwNdHVqezAocgYkn8_05_8d79d2d5ff1f184eeb4a599f02513326_file.pdf) <https://wakelet.com/wake/wRWEP3NDiFRpQ6d4Z6pJk> [https://poetbook.com/upload/files/2022/07/P7UxSX1v5iCQ9scQgels\\_05\\_bb8277b3ca409efc86412ff309e203b4\\_file.pdf](https://poetbook.com/upload/files/2022/07/P7UxSX1v5iCQ9scQgels_05_bb8277b3ca409efc86412ff309e203b4_file.pdf) <https://poker.new/blog/photoshop-2021-version-22-0-1-activation-with-serial-key/> [https://ultraway.org/wp-content/uploads/2022/07/Adobe\\_Photoshop\\_CC\\_2018\\_version\\_19.pdf](https://ultraway.org/wp-content/uploads/2022/07/Adobe_Photoshop_CC_2018_version_19.pdf) [https://desifaceup.in/upload/files/2022/07/Vbu1XmuUqN8l7A1Fjfzv\\_05\\_6ec323fc56837b11bc55c09450885a8a\\_file.pdf](https://desifaceup.in/upload/files/2022/07/Vbu1XmuUqN8l7A1Fjfzv_05_6ec323fc56837b11bc55c09450885a8a_file.pdf) <http://postbaku.info/?p=18405> <http://www.antiquavox.it/photoshop-2022-version-23-crack-exe-file-free-mac-win/> <https://www.beaches-lakesides.com/realestate/photoshop-2022-version-23-0-2-mac-win/>

[https://kentny.pt7.civic-cms.com/sites/g/files/vyhlif4576/f/file/file/regular\\_town\\_employment\\_application\\_form\\_4-07.pdf](https://kentny.pt7.civic-cms.com/sites/g/files/vyhlif4576/f/file/file/regular_town_employment_application_form_4-07.pdf) [https://www.eticalavoro.it/wp-content/uploads/2022/07/Adobe\\_Photoshop\\_CC\\_2018\\_Version\\_19\\_Crack\\_Mega\\_\\_\\_April2022.pdf](https://www.eticalavoro.it/wp-content/uploads/2022/07/Adobe_Photoshop_CC_2018_Version_19_Crack_Mega___April2022.pdf) [https://www.essexma.org/sites/g/files/vyhlif4406/f/uploads/050222\\_atm\\_warrant.pdf](https://www.essexma.org/sites/g/files/vyhlif4406/f/uploads/050222_atm_warrant.pdf) [https://x-streem.com/upload/files/2022/07/tef6BEwqDHQRUf5mq7ei\\_05\\_8d79d2d5ff1f184eeb4a599f02513326\\_file.pdf](https://x-streem.com/upload/files/2022/07/tef6BEwqDHQRUf5mq7ei_05_8d79d2d5ff1f184eeb4a599f02513326_file.pdf) <https://www.spaziodentale.it/wp-content/uploads/2022/07/tarvyj-1.pdf> <http://marqueconstructions.com/2022/07/05/photoshop-cc-2019-free-download-latest/> <https://solaceforwomen.com/photoshop-serial-number-download-2022/> <https://drbrettlevin.com.au/sites/default/files/webform/patient-referral/photoshop-2021-version-223.pdf> <https://kramart.com/adobe-photoshop-2021-version-22-4-1-product-key-license-key-free-download-windows/> <https://www.acc.org.bt/sites/default/files/webform/complaints/enrrac171.pdf>